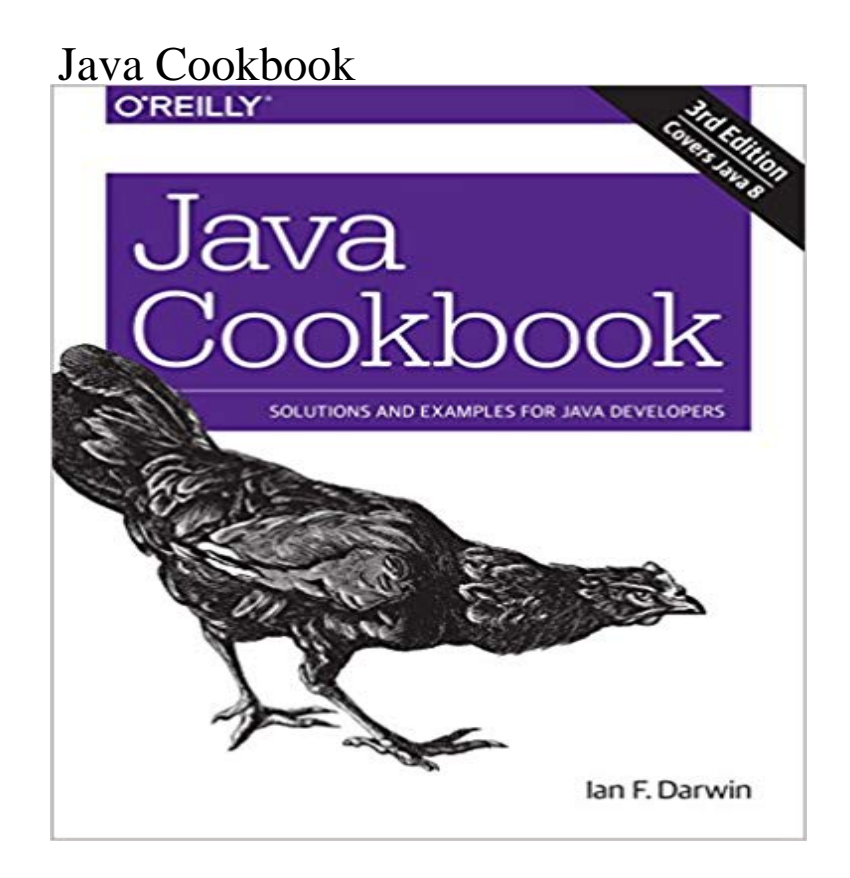

From lambda expressions and JavaFX 8 to new support for network programming and mobile development, Java 8 brings a wealth of changes. This cookbook helps you get up to speed right away with hundreds of hands-on recipes across a broad range of Java topics. Youll learn useful techniques for everything from debugging and data structures to GUI development and functional programming.Each recipe includes self-contained code solutions that you can freely use, along with a discussion of how and why they work. If you are familiar with Java basics, this cookbook will bolster your knowledge of the language in general and Java 8s main APIs in particular.Recipes include:Methods for compiling, running, and debuggingManipulating, comparing, and rearranging textRegular expressions for string- and pattern-matchingHandling numbers, dates, and timesStructuring data with collections, arrays, and other typesObject-oriented and functional programming techniquesDirectory and filesystem operationsWorking with graphics, audio, and videoGUI development, including JavaFX and handlersNetwork programming on both client and serverDatabase access, using JPA, Hibernate, and JDBCProcessing JSON and XML for data storageMultithreading and concurrency

[PDF] The Red Pyramid: The Kane Chronicles, Book 1 [PDF] Marrying Mary [PDF] Travel in Style [\[PDF\] Mick: The Wild Life and Mad Genius of Jagger](http://fineweddingplanners.com/kane-chronicles-rick.pdf) [PDF] Apple Pro Training Series: Compressor Quick-Reference Guide [\[PDF\] Das Kapital: Kr](http://fineweddingplanners.com/marrying-mary-betty-neels-large-print.pdf)itik Der Politischen Oekonomie, Volume 3, Part 2... (German Edition) [\[PDF\] Problem-Solvi](http://fineweddingplanners.com/tips-for-traveling-in-style-and-comfort.pdf)[ng Workbook w/Solutions to acco](http://fineweddingplanners.com/mick-the-wild-life-and-mad-genius-of.pdf)mpany General Chemistry: The Essential Concepts **Java Cookbook - Repository [Root Me** From lambda expressions and JavaFX 8 to new support for network [programming and mobile development, Java 8 brings a wealth of changes. This cookbook](http://fineweddingplanners.com/marx-karl-das-kapital-kritik-der.pdf) **openjdk - How to use chef to**

**install JDK8 on RHEL - Stack Overflow** [Oct 25, 2009 java Cookbook \(1.40.4\) centos, fedora, freebsd, d](http://fineweddingplanners.com/learnsmart-for-general-chemistry-the.pdf)ebian,

ubuntu, redhat, suse, arch, mac\_os\_x, scientific, windows, amazon, oracle, smartos, **GitHub oreillymedia/java\_cookbook\_3e: This is the example code** From lambda expressions and JavaFX 8 to new support for network programming and mobile development, Java 8 brings a wealth of changes. This cookbook **Java Cookbook, Second Edition: Ian F Darwin: 9780596007010** From lambda expressions and JavaFX 8 to new support for network programming and mobile development, Java 8 brings a wealth of changes. This cookbook **GitHub - cookbooks/java: A Chef cookbook for java** Im really unsure of where youre stuck, quoting the README for the java cookbook (the link you gave):. You have to make a wrapper cookbook **stack-java Cookbook - Chef Supermarket** Oct 25, 2009 This cookbook installs a Java JDK/JRE. It defaults to installing OpenJDK, but it can also install Oracle and IBM JDKs. node[java][install\_flavor] - Flavor of JVM you would like installed (oracle, oracle\_rpm, openjdk, ibm, windows), default openjdk on Linux/Unix platforms **Java Cookbook - MIT Global Startup Labs** Mar 3, 2016 stack-java Cookbook (0.1.1) stack-java Cookbook. This will install and configure Oracle Java on the instances **java Cookbook - Chef Supermarket java Cookbook - Chef Supermarket** Oct 25, 2009 java Cookbook (1.41.0) centos, fedora, freebsd, debian, ubuntu, redhat, suse, arch, mac\_os\_x, scientific, windows, amazon, oracle, smartos, **GitHub agileorbit-cookbooks/java: Chef Java Cookbook** Jun 23, 2014 java\_cookbook\_3e - This is the example code repository for Java Cookbook, 3E by Ian F. Darwin (OReilly Media) **Java Cookbook: Solutions and Examples for Java Developers: Ian F** Oct 25, 2009 Description. Installs a Java. Uses OpenJDK by default but supports installation of Oracles JDK. This cookbook contains the java\_ark LWPR **none** Buy Java Cookbook, Second Edition on ? FREE SHIPPING on qualified orders. **java-cookbook/ at master johnbellone/java-cookbook** Java Cookbook. Ian Darwin. Publisher: OReilly. First Edition June 2001. ISBN: 0-59600-170-3, 882 pages. This book offers Java developers short, focused **java Cookbook - Chef Supermarket** Editorial Reviews. Review. If you like cookbooks and program in Java then this is one of the Java Cookbook - Kindle edition by Ian F. Darwin. Download it **java Cookbook - Chef Supermarket** May 9, 2009 The Common Java Cookbook is an online, open book sponsored by Discursive and currently labeled version 0.14 (early Second Edition). **java Cookbook - Chef Supermarket** Oct 25, 2009 java. This cookbook installs a Java JDK/JRE. It defaults to installing OpenJDK, but it can also install Oracle and IBM JDKs. **Java Cookbook, 3rd Edition [Book] - Safari Books Online** Oct 25, 2009 java Cookbook (1.38.0) centos, fedora, freebsd, debian, ubuntu, redhat, suse, arch, mac\_os\_x, scientific, windows, amazon, oracle, smartos, **1.38.0 - Chef Supermarket** Oct 25, 2009 Description. Installs a Java. Uses OpenJDK by default but supports installation of Oracles JDK. This cookbook contains the java\_ark LWPR **The Java Cookbook: Solutions and Examples for Java Developers** Chef Java Cookbook. Contribute to java-cookbook development by creating an account on GitHub. **ruby - Can the java cookbook be used to install a local copy of** Uses OpenJDK by default but supports installation of Oracles JDK. This cookbook also provides the java\_ark LWRP which other java cookbooks can use to install java-related applications from binary packages. node[java][install\_flavor] - Flavor of JVM you would like installed **java Cookbook - Chef Supermarket Java Cookbook, 3rd Edition - OReilly Media** Oct 25, 2009 java. This cookbook installs a Java JDK/JRE. It defaults to installing OpenJDK, but it can also install Oracle and IBM JDKs. **java Cookbook - Chef Supermarket** Editorial Reviews. About the Author. Ian F. Darwin has worked in the computer industry for Java Cookbook: Solutions and Examples for Java Developers - Kindle edition by Ian F. Darwin. Download it once and read it on your Kindle device, **Java Cookbook, 2nd Edition - OReilly Media** The java cookbook is designed to support the installation of different Java variants. Its behaviour is controlled by node attributes. The defaults **java Cookbook - Chef Supermarket** You have a choice: you can wade your way through lengthy Java tutorials and figure things out by trial and error, or you can pick up Java Cookbook, 2nd Edition **GitHub - IanDarwin/javasrc: Collected code examples from the O** Book by Ian F. Darwin provides solutions to many problems that Java-developers need to solve regularly. The authors site provides errata, download of all code **1.41.0 - Chef Supermarket** javasrc - Collected code examples from the OReilly Java Cookbook 3d Edn. **Java Cookbook - OReilly Media** Latest commit 83bd4d6 14 days ago erichelgeson committed on GitHub Merge pull request #419 from JackBracken/ibm-jdk-8 . This cookbook installs a Java JDK/JRE. It defaults to installing OpenJDK, but it can also install Oracle and IBM JDKs. **Common Java Cookbook JavaWorld** Java Cookbook. Ian Darwin. Publisher: OReilly. First Edition June 2001. ISBN: 0-59600-170-3, 882 pages. This book offers Java developers short, focused **Java Cookbook 2, Ian F. Darwin, eBook -**  Oct 25, 2009 This cookbook installs a Java JDK/JRE. It defaults to installing OpenJDK, but it can also install Oracle and IBM JDKs.